# **SPAP: A Programming Language for Heterogeneous Many-Core Systems**

Qiming Hou<sup>∗</sup> Kun Zhou<sup>†</sup> Baining Guo<sup>∗ ‡</sup>

<sup>∗</sup> Tsinghua University †Zhejiang University ‡ Microsoft Research Asia

# **Abstract**

We present SPAP (Same Program for All Processors), a containerbased programming language for heterogeneous many-core systems. SPAP abstracts away processor-specific concurrency and performance concerns using containers. Each SPAP container is a high level primitive with an STL-like interface. The programmervisible behavior of the container is consistent with its sequential counterpart, which enables a programming style similar to traditional sequential programming and greatly simplifies heterogenous programming. By providing optimized processor-specific implementations for each container, the SPAP system is able to make programs efficiently run on individual processors. Moreover, it is able to utilize all available processors to achieve increased performance by automatically distributing computations among different processors through an inter-processor parallelization scheme. We have implemented a SPAP compiler and a runtime for x86 CPUs and CUDA GPUs. Using SPAP, we demonstrate efficient performance for moderately complicated applications like HTML lexing and JPEG encoding on a variety of platform configurations.

**CR Categories:** D.3.3 [Programming Languages]: Concurrent Programming Models—Language Constructs and Features

**Keywords:** programming model, heterogeneous platforms, programable graphics hardware

## **1 Introduction**

Heterogeneous many-core architectures are increasingly used in client computing systems. Nowaday commodity systems, such as desktop computers and notebooks, are frequently shipped with one multi-core CPU (central processing unit) optimized for scalar processing and one many-core GPU (graphics processing unit) capable of general-purpose throughput processing. Application performance can be improved by orders of magnitude if such heterogeneous processing power is fully exploited by programmers.

An ideal programming language for heterogeneous systems should be architecture-independent. It should allow a programmer to write the *same program for all processors*, and the program should be able to not only perform efficiently on each individual processor but also utilize all available processors to achieve maximum performance. Realizing this ideal, however, is challenging due to the discrepancy among existing multi-core and many-core processing models. Processors with different processing models or even different processor vendors often have contradictory performance models spanning from instruction level to algorithm level. For example, on multi-core x86 CPUs it is beneficial to adjust the number of threads to the number of cores to avoid context switching costs, while on NVIDIA Geforce GPUs programmers are encouraged to maximize the number of threads to utilize the hardware latency-hiding scheduler. Such contradictory behaviors frequently motivate different algorithm choices on different processors.

Modern GPU programming languages like CUDA [NVIDIA 2009a], OpenCL [Khronos OpenCL Working Group 2008] and BSGP [Hou et al. 2008] are evolving to support general-purpose heterogeneous programming. OpenCL is designed to allow pro-

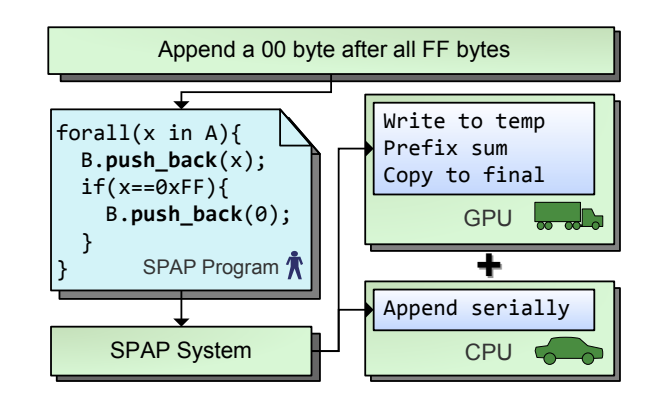

**Figure 1:** *The SPAP system architecture. The programmer writes a high level program using SPAP containers. The SPAP runtime automatically parallelizes the program to a heterogenous architecture using a variety of parallelization techniques.*

grammers to write kernel functions that may be compiled to both CPU and GPU, and similar efforts have been made for CUDA [Stratton et al. 2008]. However, in order to achieve efficient performance, programmers still have to write separate kernels for each processor because different processors may need different algorithms due to the processing model discrepancy. Consider prefix sum as an example. An optimized implementation for Geforce GPUs has to create a sufficient amount of threads and use a multipass parallel algorithm whereas on x86 CPUs a sequential sweep is usually more efficient. For a program to run efficiently on both GPU and CPU, the programmer has to implement both algorithms despite that either algorithm can run on both processors. Merge [Linderman et al. 2008] is a notable parallel programming framework for heterogeneous multi-core systems. It handles the processing model discrepancy using a predicate-based library system. Using Merge, a programmer can express computations using architectureindependent, high-level language extensions in the map-reduce pattern. The Merge system automatically selects the best available function implementations from the library for a given platform configuration. The system, however, still requires the programmer to provide optimized variants of each function for different processors to achieve high performance. As far as we know, most existing programming frameworks require programmers to write *di*ff*erent programs for di*ff*erent processors* to effectively utilize all available processors in a heterogeneous system.

In this paper, we propose SPAP (Same Program for All Processors), a container-based parallel programming language for heterogeneous many-core systems. The language provides a set of SPAP containers, each of which is a high level primitive with an STL (Standard Template Library)-like interface. An important property of SPAP containers is the *behavior consistency*, i.e., the programmer-visible behavior of a SPAP container is consistent with its sequential counterpart. For exmaple, in the program fragment in Fig. 1, A and B are two SPAP containers analogous to the STL vector. The programmer-visible behavior of the B.push\_back operation is consistent with a serial STL vector push\_back. In other words, the content of B after the forall loop enclosing SPAP push\_back calls is exactly same as the content of an STL vector after a serial for loop enclosing STL push\_back calls with similar

arguments. Behavior consistency enables a programming style similar to traditional sequential programming, and thus greatly simplifies heterogeneous programming. Moreover, just like the wide use of STL in sequential programming, programmers are able to build complicated applications using only a few key SPAP containers such as resizable list, reduction and prefix sum. By providing optimized processor-specific implementations for each key container, the SPAP system is able to make SPAP programs efficiently run on individual processors. In short, SPAP containers effectively hide the processing model discrepancy with a combination of behavior consistency and optimized implementations.

SPAP also allows programmers to utilize all available processors of a heterogenous system to get increased performance. This is achieved by automatically distributing computations among different processors through an inter-processor task parallelization scheme. Programmers express computation tasks as a number of work units. The SPAP runtime system dynamically partitions the work units into subsets and dispatches them based on the availability and capacity of processors. The task partitioning and dispatching are performed iteratively until all work units are processed.

To summarize, this paper discusses the design and implementation of SPAP, a new programming language for heterogeneous manycore systems. Specifically, we make the following contributions:

- We propose SPAP, a container-based parallel programming language that allows the same program to work efficiently on all processors of a heterogeneous system and fully utilize the heterogeneous processing power.
- We implement a SPAP system, including a SPAP compiler and a runtime, for x86 CPUs and CUDA capable GPUs.
- We implement a variety of applications in SPAP, including an AES cipher, a HTML lexical analyzer and a JPEG encoder. For the JPEG encoder, heterogeneous processing is observed to deliver a 7.6× speed up on a quad-core CPU and a GPU relative to a well-optimized C implementation on a singlecore CPU.

In the rest of the paper, we first describe the programming model of SPAP using source code examples. In Section 3, we detail the SPAP language constructs, followed by the description of the SPAP implementation for x86 CPUs and CUDA GPUs in Section 4. Section 5 evaluates our programming language using several examples. Section 6 reviews related work and Section 7 concludes the paper.

## **2 Programming Model**

In this section we illustrate the programming model of SPAP from the programmer's perspective by using source code examples. The language syntax of SPAP is similar to BSGP [Hou et al. 2008], which in turn resembles C.

### **2.1 Containers**

Consider a minor subproblem in JPEG encoding. Given a list of bytes A as input, insert a 0x00 padding byte after each 0xFF byte in the list to form a new list B.

Listing 1 is the SPAP program for this task. The forall statement is the fundamental parallel construct in SPAP. A forall loop indicates that each iteration of the loop is completely independent except for SPAP container operations. All operations inside forall, including container operations, are completed once the control flow is returned to the code following the forall loop.

#### **Listing 1** Padding byte insertion in SPAP

```
typedef unsigned char byte;
byte<> addPadding(byte<> A){
    auto B=new byte<>;
    for all(x in A)B.push_back(x):
        if(x==(bvte)0xff)B.push_back((byte)0x00);
        }
    }
    return B;
}
```
Type byte<> declares a resizable list of bytes. Resizable list is a fundamental container in SPAP. The push\_back operation appends elements to a list. It guarantees that once the enclosing forall loop completes, all elements will be appended to the list as if the forall loop is a sequential for/foreach loop.

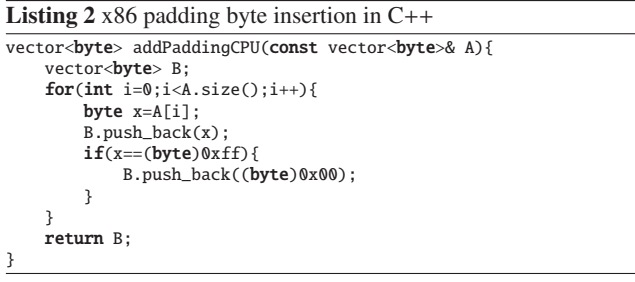

```
Listing 3 Geforce padding byte insertion in BSGP
```

```
dlist(byte) addPaddingGPU(dlist(byte) A){
   B=new dlist(byte);
   int ntotal;
   spawn(A.n){
        //use scan to compute final offsets
       x=A[thread.rank];
       offset=(x==(byte)0xff?2:1);ntotal=scan(rop_add,offset);
       require{
           B.resize(ntotal);
       }
       //write the bytes to the computed offsets
       x=A[thread.rank];
       B[offset]=x;
       if(x=-(byte)0xff){B[offset+1]=(byte)0x00;}}
   return B;
```
}

Listing 2 and Listing 3 are the C++ and BSGP code for the same task written for x86 CPUs and Geforce GPUs respectively. The x86 version serially appends the bytes to a standard C++ vector. Multi-core parallelization is not used due to the parallelization overhead and bus contention concerns. The Geforce version creates one thread for each input byte, computes its expected offset in the output list using a collective prefix sum (the scan function) and writes input/padding bytes to the output list in parallel. This algorithm is chosen to create sufficiently many threads to achieve maximum processor occupancy and thus maximize the effective memory bandwidth.

Note the algorithmic difference between Listing 2 and Listing 3. The programmer has to write and maintain both versions to achieve portability and efficiency. If OpenCL is used, one may compile either of the two algorithms to both processors. However, running Listing 3 on an x86 CPU would introduce considerable overhead from the collective scan while running Listing 2 on a Geforce GPU would result in degenerate performance due to the inability to utilize hardware latency hiding.

**Listing 4** Main loop of a parallel 128-bit AES-CTR cipher

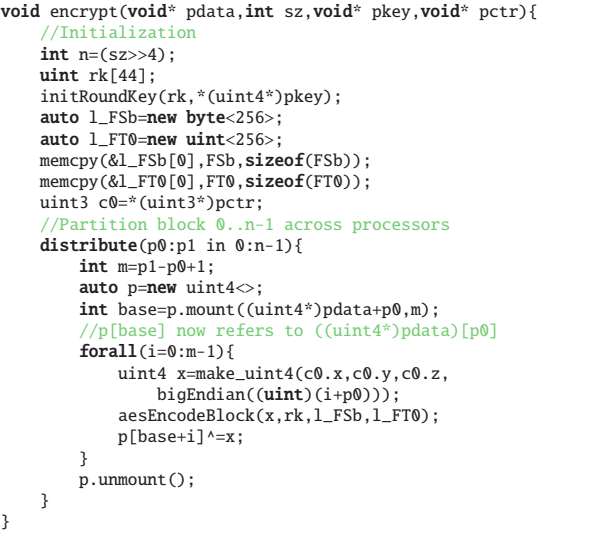

Using SPAP containers, the programmer only needs to write a single program as in Listing 1. At run time, the SPAP system detects available processors and substitutes respective optimized implementations for container operations. For x86 processors, the system replaces the SPAP push\_back with an STL-like push\_back when forall is executed on a single core. If forall is parallelized over multiple cores, the appended elements are redirected to per-core temporary lists that are merged at the end of forall. For Geforce GPUs, a temporary work space is allocated before forall, and push\_back is replaced by writes to the work space. At the end of forall, the offset in the final output for each appended element is computed using a parallel prefix sum. Finally, the elements are moved from the work space to their respective final positions. Please refer to Appendix A for more details about the Geforce implementation.

#### **2.2 Distributing Computations Among Processors**

Now we demonstrate how to distribute computation across heterogenous processors using SPAP. Consider a 128-bit AES-CTR cipher [Federal ; Dworkin 2001]. The cipher splits a plain text into 128-bit blocks. Each block is assigned with a counter. The counters are AES encrypted using an input key and each text block is XOR (exclusive-or)-ed with its assigned encrypted counter to yield the cipher text. Since counters for all blocks are independent, all text blocks can be encrypted in parallel.

Listing 4 is the main loop of a heterogenous parallel AES-CTR cipher. During initialization, two AES lookup tables are copied to two SPAP lists for later use. Note that SPAP allows a native pointer to be obtained from a list using operator[] and operator&. The distribute statement is then used to partition computations into subsets and dispatch them to available processors. Each subset is dispatched to a processor, either a CPU core or a GPU with a dedicated CPU core that handles the corresponding GPU driver calls. Each processor then mounts a SPAP list p to its portion of the input data and uses forall to process p, utilizing in-processor data parallelism if available.

In the distribute statement, a global parallel task is partitioned into smaller subsets and dispatched to individual processors. The global task is abstractly represented as an integer interval a:b where every integer between a and b inclusively represents one work unit.

In Listing 4, one work unit corresponds to one plain text block. The n text blocks to be processed are represented as the integer interval  $0:n-1$ . Whenever a processor becomes available, a subset is split from the remaining task and dispatched to the processor. The subset size is determined by an integer measure of the processor's processing capability. For example, consider the case where a processor with capability k is available and the currently remaining portion of the global task is  $a:b$ . If  $b-a>=k$ , the task is split into two subsets  $a:a+k-1$  and  $a+k:b$ .  $a:a+k-1$  is dispatched to the processor and the remaining portion of global task is replaced by a+k:b. If b-a<k, task a:b is directly dispatched to the processor and the distribute statement exits after all processors have finished their subtasks. Fig. 2 illustrates an example task splitting and dispatching process.

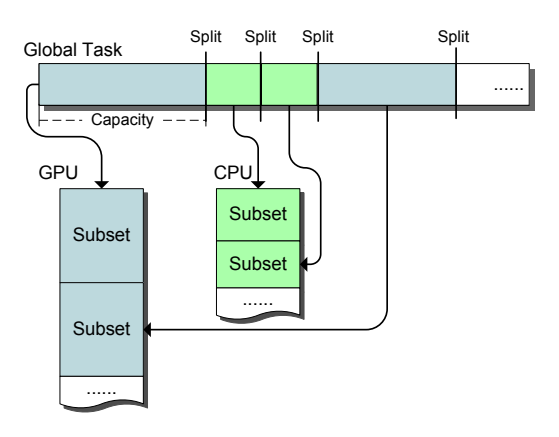

**Figure 2:** *Partition and dispatch a task to available processors.*

The capability of each processor should be chosen to be small enough to allow reasonable load balancing among all processors, and large enough to avoid introducing significant overhead on the processor. In SPAP, each processor has a default capability value optimized for work units consisting of a few tens or hundreds of arithmetic operations. When the default values are inappropriate, the programmer may specify alternative values.

#### **2.3 Heterogeneous Processing with Containers**

In this subsection, we use a more sophisticated example to demonstrate how to use SPAP containers in heterogeneous processing. Listing 5 is the code of a parallel prefix lexing [Hillis and Guy L. Steele 1986] pass in our parallel HTML lexical analyzer. This pass handles pointed brackets and quotes. The parallel prefix lexing algorithm computes the state of a lexing finite state machine at each character of an input string. It converts each character to a state transition table and computes a parallel prefix sum of the tables using a table composition operator. Our implementation further optimizes this algorithm by only computing the prefix sum at key characters, i.e., characters that correspond to non-identity state transitions.

In Listing 5, the work is first distributed to all available processors. A prefix sum container is constructed via makePrefixSum. The subsequent forall loops over all characters in the current subset to detect key characters. For each key character, its state transition table is added to the prefix sum container. Finally, a serialization task is created using the serialize construct to merge the results of all subsets.

The code block enclosed by serialize is converted to a sequential loop over all subsets and executed at the end of the enclosing distribute statement. For all subsets, the code block is executed **Listing 5** Parallel prefix lexing in HTML lexical analyzer

```
auto state=0; //Global initial state
auto allpos=new int<>: //Key charater positions
auto allst=new byte<>; //FSM states at key charaters
distribute(p0:p1 in 0:n-1){
    auto posi=new int<>:
    auto lexer=makePrefixSum(__portable__(byte a,byte b){
        //Table composition operator
        return
            ((b>>(((int)a<<1)&6))&(byte)3)+
            ((b>>(((int)a>>1)&6))&(byte)3)*(byte)4+
            ((b>>(((int)a>>3)&6))&(byte)3)*(byte)16+
            ((b)>((int)a)>5)(&(b)},(byte)0xE4);
    //Loop over key characters
forall"novector"(j=p0:p1){
        auto ch=(int)s[j];
        //Detect key chars: quotes / pointed brackets
        auto symid=((ch-1) \times (2) \times (8 \times 3);
        int chstd=(0x273E3C22>>symid)&0xFF;
        if(ch==chstd){
            //Generate transition table
            auto tab=(byte)(0x6CE0E5D8>>symid);
            posi.push_back(j);
            lexer.push_back((byte)tab);
        }
    }
    byte end=lexer.total;
    //Merge subset results
    serialize{
        allpos.push_back(posi);
         //Compute final states from current global state
        forall(tab in lexer.values){
            int st=((int)tab>>(state*2))&3;
            allst.push_back((byte)st);
        }
        //Advance the global state to next subset
        state=((int)end>>(state*2))&3;
    }
}
```
in the creation order of the subsets, i.e., they are executed as if the distribute statement is a sequential loop. This is analogous to behavior consistency.

The makePrefixSum function creates a prefix sum container from an associative operator and a zero element. At the end of any forall loop that encloses push\_back calls of the container, it returns the exclusive prefix sum of all appended elements as its .values member and the total sum as its .total member.

The string "novector" following the forall keyword is a hint to control the processor-specific code generation in the SPAP runtime. "novector" prevents the forall from being vectorized. In this example, the programmer found that vectorization does not significantly improve performance and added this hint to avoid generating unnecessary code.

#### **2.4 Programming Model Summary**

To summarize, SPAP supports two levels of parallelism – inprocessor data parallelism through forall, and inter-processor task parallelism through distribute. This design is chosen to combine the strengths of the two levels.

The forall loop with container operations is the most fundamental programming pattern in SPAP since it allows an intuitive and optimization-friendly definition of SPAP container behaviors. From the programmer's perspective, forall resembles for, a common construct in sequential programming. Intuitively the behavior of forall is similar to for. This is used as a principle to guide our container behavior designs. On the other hand, we only guarantee container behaviors at forall completion points. Container operations that would otherwise require synchronization like push\_back

may be performed en masse as a postprocess. This allows container operations to be transparently mapped to optimized multi-pass algorithms on GPUs where the synchronization model is either weak or has high overhead.

While forall iterations may be directly partitioned across heterogeneous processors, such partitioning would be ignorant to data locality. Potentially expensive copies would have to be introduced implicitly to guarantee container behaviors. Due to the flexibility of container behaviors, it is difficult, if not impossible, to avoid or even predict such copies. Therefore, distribute is introduced to provide locality-conscious computation partitioning. Within each subtask generated by distribute, all forall loops are guaranteed to run on the same processor. Therefore, intermediate data produced and consumed within the same individual subtask will not cause implicit copies. This allows programmers to only reason about data locality issues when considering the input and output data of each distribute. Finally, to provide an analogy of behavior consistency, the serialize construct is provided to give programmers a way to merge subtask results with minimum concurrency reasoning.

Our memory model, i.e., the resizable list, is designed to be memory space oblivious and closely resembles DSM (Distributed Shared Memory). Lists may be randomly accessed on any processor without regarding where the data is actually stored. List data is implicitly copied if accesses to a list are performed on multiple processors. Like DSM, this semantic hides the underlying memory space from programmers.

## **3 Language Constructs**

#### **3.1 Forall**

As introduced in Section 2.1, forall is the fundamental parallel construct in SPAP. At run time, the code inside each forall loop is parallelized and compiled ahead of time to native code on each available processor architecture. Currently, the following parallelization techniques are supported:

- Fine grained data parallel. One thread is created for each loop iteration. This technique is designed for many-core architectures such as a GPU.
- Coarse grained task parallel. The entire loop range is split into a global queue of equal-sized chunks. Processor cores fetch and process chunks from the queue in parallel. This technique is designed for multi-core CPUs.
- No parallelization. The forall loop is executed as a sequential loop. This technique is a fallback in case the available parallelism cannot overcome the parallelization overhead.
- Vectorization. The loop is vectorized using processor-specific SIMD instructions. Vectorization may be used jointly with any of the above techniques if the corresponding processor has vector instructions.

Note that it is possible for multiple parallelization techniques to be applicable on the same platform. In that case, the SPAP runtime uses a dynamic self-configuring system to choose a competent variant after a few timed executions. For details, please refer to Section 4.4. Alternatively, the programmer may specify parallelization preferences using hints.

In a forall loop, external variables may be read but cannot be written. The runtime copies accessed external variables to the appropriate memory spaces of available processors. Also note that the iterations of a forall loop are not allowed to synchronize or communicate with each other.

## **3.2 Resizable List**

Resizable list is the fundamental container in SPAP. It is also the only guaranteed portable way of accessing memory. A resizable list supports three operations in forall loops:

- operator[] indexes an element in the list. It may be used to read/write arbitrary list elements. operator[] follows the acquire/release consistency with the forall entry/exit as the acquire/release points.
- push\_back appends an element into the list. As introduced in Section 2.1, when the enclosing forall ends, the elements are appended to the list as if the forall were a sequential loop.
- add also appends an element into the list. When the enclosing forall ends, all elements are appended to the list exactly once but in undefined order.

The three operations are mutually exclusive in forall loops. For each list in each forall, only one of the three operations can be used. Outside forall loops, the three operations are also supported except they are no longer mutually exclusive and add is equivalent to push\_back. Common container operations like new, delete, resize and reserve are also supported. None of the list operations are thread-safe outside forall loops, and a per-list lock is provided as two methods lock and unlock.

The resizable list implementation is provided by the SPAP runtime. For details, please refer to Section 4.3.

#### **3.3 Distribute**

The distribute construct splits a task into subsets and dispatches them to individual processors. Within distribute, forall loops appear to be atomic. forall writing the same list in different subsets are implicitly serialized using locks. List accesses outside forall loops are not atomic. The programmer is responsible for serializing them using lock and unlock methods of the lists.

We also provide atomic sections in distribute to help programmers to deal with concurrency related problems. Atomic sections are code blocks enclosed in atomic{} and are executed atomically. Currently we implement atomic sections using a system-wide lock.

#### **3.4 Miscellaneous**

**Native Code Interface** Our language allows SPAP code and native code to be mixed in the same file. As illustrated in the code examples, forall loops are directly inserted into native code and SPAP resizable lists are manipulated as native objects. We also provide a function annotation, \_\_portable\_\_, to distinguish SPAP functions from native functions. \_\_portable\_\_ functions may be called from both SPAP code and native code, but cannot call native functions except in processor-specific sections (described later in this section). For CUDA/BSGP compatibility, we also provide a \_\_device\_\_ annotation to indicate SPAP functions that can only be called from SPAP code.

We also provide two methods, mount and map, to allow data exchange between SPAP resizable lists and native pointers. mount binds a list to a native pointer and map obtains a native pointer to a range of list elements. Native pointers may also be obtained from lists by using operator& with operator[]. For a code example of mount, please refer to Listing 4. Note that mount may fail if the input pointer does not satisfy the alignment requirement of the list implementation. In that case, a.mount(...) returns a base subscript base so that a[base] refers to the element at the input pointer.

**Processor-Specific Section** An if(targeting("xxx")) statement is provided to test the targeting platform and insert a section of platform-specific code. It is useful for low level optimization on specific processors.

**Listing 6** Portable optimized function for float to 8-bit integer conversion

```
__portable__ int fast8bit(float f){
   if(targeting("CUDA")){
         //CUDA GPUs have a dedicated instruction
       return __float2int_rn(f);
   }else if(targeting("x86")){
        //On x86, exploiting IEEE754 format is faster
       return __float_as_int(f+8388736.f)^0x4b000080;
   }else{
        //Revert to portable code on other processors
       return (int)floor(f+0.5f);
   }
}
```
Listing 6 is an optimized function to convert a floating point number to its nearest integer. By utilizing the if(targeting("xxx")) statement, the function compiles to respective optimized implementations on CUDA enabled GPUs (like GeForce) and x86 CPUs while it reverts to a portable version on other processors.

**Hinting** Optional hints may be supplied at forall statements for manual parallelization control. Hints are written as a string literal following the forall keyword as illustrated in Listing 5.

**Standard Containers** The runtime provides a library of standard SPAP containers for which an efficient portable implementation is difficult or impossible. The following is a list of the standard containers supported in our current SPAP system:

- CPersistentVariable<typename T> defines a variable of type T that is persistent across iterations in the enclosing forall loop when the loop is executed sequentially. If the forall loop is not executed sequentially, CPersistentVariable behaves as an ordinary variable which is reset to a programmer-specified initial value at the beginning of each iteration.
- makeTotal(op, z) creates a reduction container for a commutative associative operator op whose zero element is z.
- makePrefixSum(op, z) creates a prefix sum container for an associative operator op whose zero element is z.
- CHistogram<int N> creates a histogram container that computes a histogram for integers between 0 and *N* − 1 inclusively.

We plan to add containers for sorting, irregular reduction and disk I/O in the near future.

## **4 Implementation**

### **4.1 General Pipeline**

Fig. 3 illustrates the pipeline of our SPAP system. Currently the system consists of a bytecode compiler, a parallelizing runtime compiler and a runtime library. forall loops are first compiled

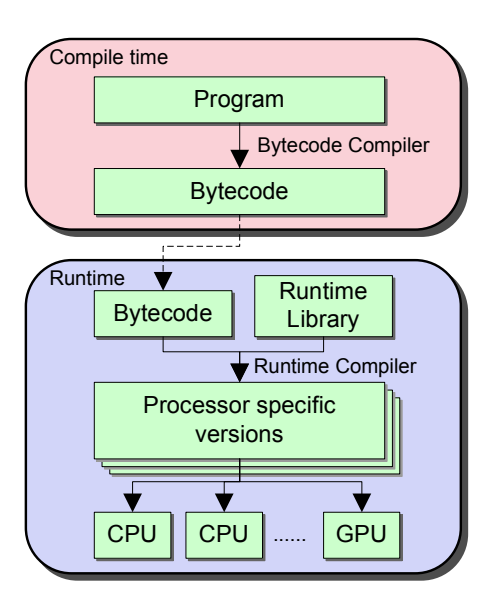

**Figure 3:** *The SPAP system pipeline.*

to bytecode fragments. At run time, the bytecode fragments are parallelized and compiled to available processors by the runtime compiler.

In order to support processor-specific sections, all operations, including arithmetic operations of basic types, are represented using function calls in our bytecode. For each function, a unique string is stored in the bytecode to store its name, parameter list and processor type. The runtime compiler uses this information to convert function calls in the bytecode to its IR (Intermediate Representation) instructions or calls to runtime library functions.

### **4.2 Standard Containers**

The standard containers are implemented using a combination of code reordering constructs, processor-specific sections and hard-coded compiler-based translations. List and CPersistentVariable work as a basis for implementing other containers. Their operations directly map to bytecode operations and are translated by the runtime compiler. For higher level containers, we borrow and generalize the BSGP require [Hou et al. 2008] construct to provide a way to interact with the runtime compiler from high level source code. The runtime compiler defines a number of significant code locations for parallelization techniques. In container implementations, require is used to insert platformspecific code into these significant locations on a per-container basis. Each require statement takes a string for the location name and a block of code to be inserted. For example, one may write require("x86.init"){a=new int<>;} to create a list a during the initialization of the x86 version. Using require, lists, CPersistentVariable and processor-specific sections, we are able to implement all other containers with moderate difficulty.

#### **4.3 Resizable List**

An important challenge in implementing the resizable list system is to allow a list to be randomly accessed from both CPUs and GPUs. In CUDA, the simplest way to achieve this is to use its "mapped host memory", i.e., mapping CPU memory into GPU address space. However, this approach has three problems:

• Expensive PCI-Express bus data transfers are incurred every

time the memory is accessed from GPU. CUDA does not provide any built-in caching mechanism.

- Mapped host memory is page locked and cannot be swapped out by the CPU-side OS. It makes the entire system slow and unstable when allocated in large quantities.
- Not all CUDA enabled GPUs support mapped host memory.

To avoid these issues, we implement lists using VM (virtual memory) based techniques analogous to software distributed shared memory [Roy and Chaudhary 1998]. A replica of each list is maintained on both CPU and GPU. Consistency between the replicas is maintained by invalidating pages written on the other processor. When invalidated pages are accessed, the actual content is copied from the replica on the other processor in a page fault handler. Since currently CUDA GPUs do not have programmable VM subsystems, special care needs to be taken to avoid GPU-side VM operations. We avoid invalidating GPU pages by eagerly synchronizing CPU updates to GPU. Pages modified by GPU are detected using compile-time access pattern analysis. Currently, the access pattern analysis only recognizes "coalesced" access patterns, i.e., writes with subscripts in the form of the forall loop variable plus a loop invariant value. When there are unrecognized access patterns, the entire CPU replica is invalidated.

#### **4.4 Parallelization and Variant Selection**

Parallelization of the distribute level is handled entirely by the compiler frontend. The code block enclosed in each distribute is converted to a function object and the distribute is converted to a call that invokes a heterogeneous scheduler with the function object as a parameter. Parallelization of the forall level is done by the runtime as described in Section 4.1. Currently for each forall a maximum of three versions may be generated - sequential x86, vectorized x86 and data parallel CUDA. forall loops outside distribute may also be parallelized across multiple CPU cores. Such multi-core parallelization is done by splitting the forall loop range and invoking the sequential or vectorized x86 version on the subranges on individual cores in parallel.

When multiple parallelization approaches are applicable for a given forall, the runtime system has to make decisions and choose a competent approach. In addition, for forall loops outside distribute, the subrange size into which the multi-core approach splits the loop range needs to be tuned. We developed a dynamic self-configuring system to make these decisions and tune the subrange size. Currently the system makes three decisions in the following order: CPU versus GPU, sequential versus vectorized, and single-core versus multi-core. Note that if the first decision is the GPU parallelization approach, there is no need to make the other two decisions. The single-core versus multi-core decision is made after the more efficient per core approach is found during the sequential versus vectorized decision. The decision results are permanent. Once a decision is made, its result is saved to disk. After all decisions are made, no more experiments need to be done and the chosen technique is used in all subsequent executions.

Sequential versus vectorized and single-core versus multi-core decisions are made via pairwise comparisons. During the first few executions of each forall, the system executes two timed test runs of two equal-sized subranges of the forall loop range using two candidate parallelization techniques. After doing a fixed number of comparisons, the candidate that wins in more tests is chosen as the final technique. The remaining portion of the loop range is executed using this final technique. A number of optimizations are made to improve the stability and minimize the overhead of the decision making process. Please refer to Appendix B for more details.

The subrange size for parallelizing multi-core forall is iteratively tuned to make the processing time for each subrange above an empirical threshold  $T_0$ . At the end of each forall, the subrange size *s* is updated to  $s' = \max\left\{s, \frac{T_0}{T}n\right\}$ , where *T* is the forall execution time and *n* is the number of iterations.  $T_0$  is empirically chosen to be large enough to prevent the multi-core scheduler from introducing significant overhead while small enough to yield satisfactory load balance.

The CPU versus GPU decision is more complicated than purely CPU-side decisions as it depends on the problem scale. GPU may be more efficient than CPU when there are a sufficiently large number of iterations in the forall loop, while CPU is always more efficient when the processing cost of the entire forall is less than the GPU kernel launch overhead. Our solution is to find a proper threshold – the GPU approach is used when the iteration count is above the threshold and the CPU approach is used otherwise. The threshold is determined using a binary search like method based on timing comparisons of CPU and GPU approaches. For more details about the threshold tuning, please refer to Appendix C. Note that the CPU versus GPU decision only needs to be made for forall loops outside distribute. In distribute, the CPU versus GPU decision is solely made according to the type of the available processor to avoid violating data locality assumptions.

## **5 Experimental Evaluation**

In this section we use several examples to evaluate the performance of our SPAP system on x86 CPUs and CUDA GPUs. As mentioned, an important advantage of SPAP is that it greatly simplifies heterogeneous programming by providing portable high level containers. This assessment is necessarily subjective and the best way to verify it is to examine SPAP source code and compare the programming style with alternative programming environments. For this reason, we provide the SPAP source code of our JPEG encoder in Appendix D in addition to the code samples in Section 2.

| Machine       | <b>CPU</b>                       | <b>GPU</b>        |
|---------------|----------------------------------|-------------------|
|               | Intel Xeon 3.73GHz $\times$ 2    | 8600GT (32 ALUs)  |
| $\mathcal{D}$ | Intel Xeon $3.73$ GHz $\times 2$ | 9800GT (112 ALUs) |
| $\mathcal{R}$ | AMD Phenom $2.60$ GHz $\times$ 4 | GTX280 (240 ALUs) |

**Table 1:** *Test machines used in this paper.*

Our evaluation focuses on two points - the overall potential of heterogeneous processing using SPAP and the quality of processorspecific code generated from behavior consistent containers. We implemented three examples from different application fields and tested them on a variety of architectures. Table 1 lists our test machines. The tested GPUs span all three existing generations of the NVIDIA GeForce brand. The three examples we implemented are:

- AES encrypts a file using the AES-CTR algorithm [Federal ; Dworkin 2001]. It is a simple, embarrassingly parallel workload that evaluates an arithmetic intensive function independently on many input blocks.
- HTML generates the list of tags and data contents from a HTML file. It is a moderately complicated workload that involves a few behavior consistent container operations like prefix sum and push\_back.
- JPEG is a JPEG image encoder. It is a realistic application and involves a few processing steps with different parallelization characteristics.

Table 2 lists the raw performance data for all examples on all test

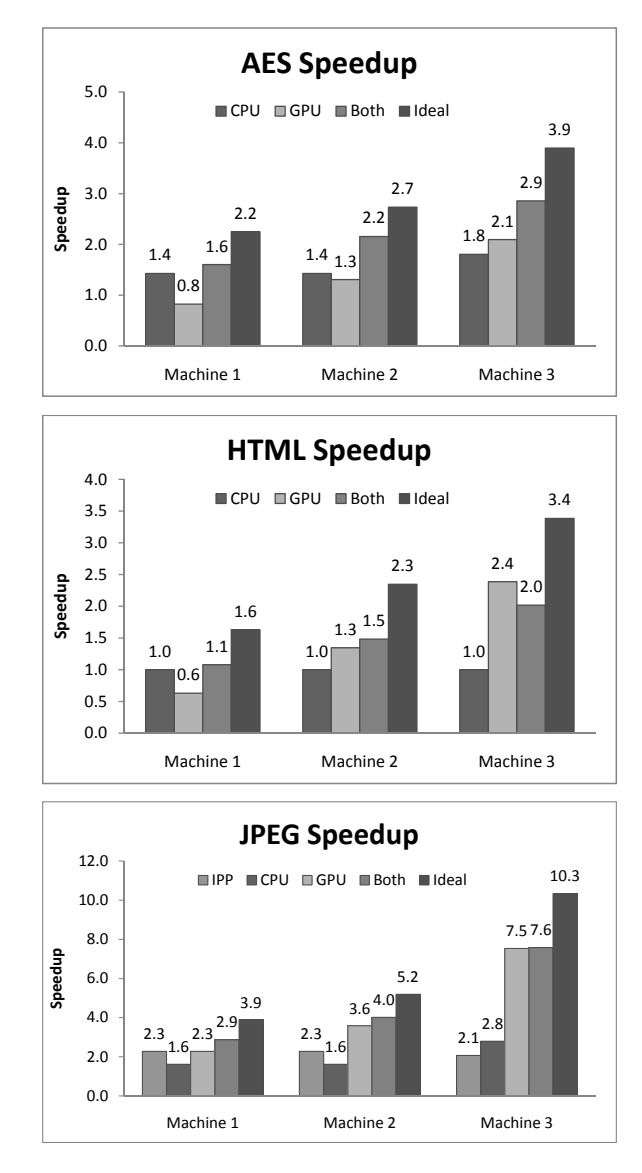

**Figure 4:** *Speedup factors comparing to baseline. For the JPEG example, Intel IPP speedup is also provided as a reference.*

machines. Note that for each example, we only need to write one SPAP program. For each machine, three versions of each example are tested by using hints to restrict the program to run on three configurations, one on CPU only, one on GPU only and one on both CPU and GPU. For each example, we also run a CPU baseline implementation to provide reference performance data. For AES and JPEG, the implementations in Crypto++ and libjpeg are used as baseline implementations. For HTML, we used the CPU restricted version of our SPAP program as the baseline since there are no publicly available implementations. Timings of the JPEG example include the time taken to write the output file due to the difficulty of separating output code from the processing code in libjpeg. I/O time is excluded in other examples. Fig. 4 shows the speedup relative to baseline implementations, and ideal heterogeneous speedups are shown as the "ideal" bars. The ideal heterogeneous speedup is computed by combining the CPU and GPU processing time assuming an ideally balanced workload, i.e., the harmonic mean of the CPU and GPU processing time.

The potential of heterogeneous processing has been clearly demon-

|             |            |                 | Machine 1 |            |            | Machine 2 |      |            | Machine 3  |      |      |            |            |      |
|-------------|------------|-----------------|-----------|------------|------------|-----------|------|------------|------------|------|------|------------|------------|------|
|             | Baseline   | Input size      | Base      | <b>CPU</b> | <b>GPU</b> | Both      | Base | <b>CPU</b> | <b>GPU</b> | Both | Base | <b>CPU</b> | <b>GPU</b> | Both |
| AES         | $Crvpto++$ | 121MiB          | 679       | 476        | 825        | 424       | 679  | 476        | 520        | 315  | 563  | 312        | 269        | 197  |
| <b>HTML</b> | SPAP CPU   | $17\text{Mi}$ B | 190       | 190        | 301        | 176       | 190  | 190        | 141        | 128  | 105  | 105        | 44         | 52   |
| JPEG        | libipeg    | 121MiB          | 2920      | 1810       | 1285       | 1018      | 2920 | 1810       | 815        |      | 2532 | 905        | 336        | 334  |

**Table 2:** *Raw performance measurement. All data represent processing time in milliseconds.*

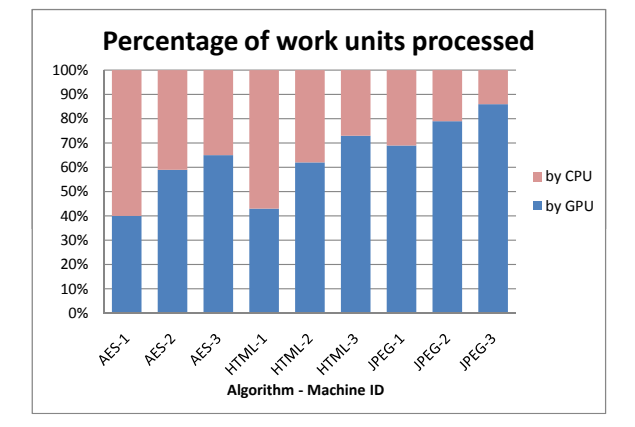

**Figure 5:** *The percentage of work units assigned to CPU and GPU.*

strated. The heterogeneous version consistently achieves a notable speedup against the baseline. The results on Machine 1 show that heterogeneous programming allows the overall performance to benefit from the addition of a GPU even when a pure GPU version does not bring any acceleration. As a result, heterogeneous programming allows performance to be improved transparently by installing or upgrading GPUs, without risking potential performance degradations that pure GPU approaches may suffer from when the installed GPU is slower than CPU. On the other hand, our heterogeneous processing speedup still has not reached the ideal level. The heterogeneous version may even be slower than a pure GPU program when the GPU processing time is too short (e.g., HTML on Machine 3). This problem may be caused by an overhead introduced at both the CPU side and the GPU side when the CUDA CPU-GPU data transfer and memory intensive CPU processing are performed simultaneously. We suspect this is caused by the CPUside bus contention between the CPU tasks and the internal code in the CUDA driver. For heterogeneous processing to be beneficial, the performance gain of CPU processing has to outweigh such overhead. Currently we are unable to work around this problem. Nevertheless, Fig. 4 shows that heterogeneous processing on CPU and GPU is able to outperform CPU (or GPU) alone in a majority of situations.

Fig. 5 lists the percentage of work units executed on CPU and GPU for all example-machine combinations. In general, more computations are distributed to GPU as the GPU becomes faster. GPU is capable of processing more work units in the floating point intensive JPEG example than the integer intensive AES and HTML examples. This result shows that the computation partitioning routine in our distribute construct adapts to different platform configurations reasonably well.

Fig. 6 compares the execution time of different algorithms of the padding byte insertion problem described in Section 2.1 on different processors. The serial algorithm in Listing 2 and the prefix sum based algorithm in Listing 3 are implemented on both CPU and GPU, and are compared with the corresponding CPU/GPU re-

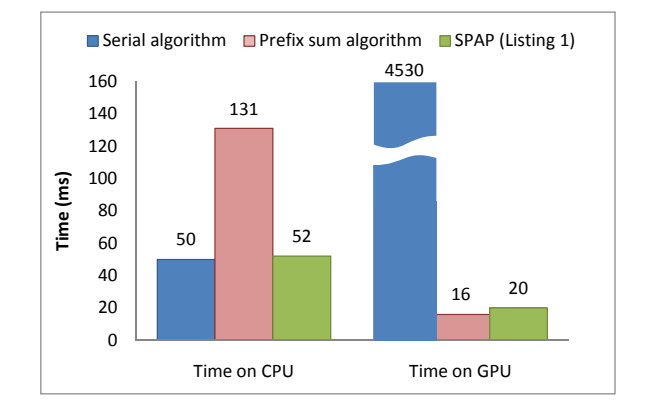

**Figure 6:** push\_back *performance comparison between three implementations of the padding byte insertion problem in Section 2.1.*

stricted versions of the SPAP program in Listing 1. The test machine used is Machine 3. The CPU implementation of the the prefix sum algorithm incurs approximately a 160% overhead. The GPU implementation of the serial algorithm results in degenerate performance as GPU is not optimized for scalar processing. The SPAP system is able to hide such processing model discrepancy and allows Listing 1 to achieve satisfactory performance on both processors. Note that the SPAP program is slightly less efficient than the prefix sum algorithm (Listing 3) on GPU. This is because our container interface design does not allow recomputing the appended elements like in Listing 3 and the elements have to be temporarily written to memory. Nevertheless, we are still able to achieve satisfactory performance.

We also evaluate the quality of code generated from SPAP containers by comparing application performance with highly-optimized processor-specific implementations. The JPEG example is selected as the basis of this comparison. First, we compare our CPU version of JPEG with the IPP (Intel Performance Primitives) library, a highly-optimized library supplied by Intel. We modified the timing code in the ijg\_timing.c example in IPP 6.1 to print the JPEG encoding time in milliseconds. For the test image we used, IPP takes 1280ms on Machine 1/2 and 1228ms on Machine 3. Our CPU version performs competitively by taking 1810ms on Machine 1/2 and 905ms on Machine 3 respectively. On the GPU side, our GPU version achieves a 3.6× speed up over the libjpeg baseline on a GPU with 112 ALUs. This is competitive against the latest published results [Mou and Xing 2008; Wu et al. 2009] we are aware of, which reported 3.4× and 2.9× speed ups respectively on a GPU with 128 ALUs.

## **6 Related Work**

Our SPAP language combines many elements from existing works. The forall semantic and DSM-like list are influenced by Chapel [Callahan et al. 2004] and ZPL [Chamberlain et al. 2000]. The distribute construct resembles the mappar construct in Sequoia [Fatahalian et al. 2006]. The idea of simultaneously processing on both CPU and GPU is inspired by Merge [Linderman et al. 2008], Harmony [Diamos and Yalamanchili 2008] and OpenCL [Khronos OpenCL Working Group 2008]. The resizable list operations are influenced by Direct3D buffers [Blythe 2006] and BSGP collective operations [Hou et al. 2008]. An important difference between our work and these previous works is the concept of behavior consistency. In SPAP, high-level behavior consistent containers are provided to hide concurrency and performance model discrepancies. This allows many problems to be implemented as unified programs that are able to work efficiently on heterogenous processors.

The Merge framework [Linderman et al. 2008] is also able to hide processing model discrepancy by providing a library of function variants. Although some SPAP container operations may be emulated using functions on certain architectures, it is very difficult, if not impossible, to completely implement SPAP containers using a function library. For example, on data parallel architectures like Geforce, many key container operations (e.g., push\_back) have to be implemented using multi-pass algorithms which contain many separated steps. A few specific steps (e.g., temporary space management) have to be interleaved with the system-defined parallelization code that does not correspond to any container operation calls. The multi-pass algorithms cannot be mapped to simple functions which can only abstract processing at container operation calls.

Compared to concurrent containers [Intel ], the SPAP container semantic is stronger with respect to programmer-visible behavior and weaker with respect to concurrency. SPAP containers guarantee consistent programmer-visible behaviors with their sequential counterparts, but such a guarantee only applies at forall boundaries. In contrast, concurrent containers only guarantee thread-safe behaviors while its guarantee holds everywhere in a program. Neither the SPAP container nor the concurrent container may replace each other.

Our container semantics resemble the reducer [Frigo et al. 2009] in Cilk++. The key difference is that SPAP containers are designed to fully utilize heterogeneous platforms whereas Cilk++ reducers are designed for a work stealing environment for multi-core CPUs. SPAP containers allow efficient implementation on data parallel GPUs where a work stealing environment is impractical to implement and/or significantly less efficient than hardware schedulers. In particular, we have demonstrated efficient SPAP container implementations on Geforce GPUs which do not support general function call stacks, a fundamental ingredient required by the reducer semantics definition.

Shared memory for heterogeneous processors has also been proposed in [Saha et al. 2009]. Our list system differs from their work in that our system may be implemented on existing more restrictive architectures like Geforce at the cost of not supporting pointers.

## **7 Conclusion**

We have presented SPAP, a new container-based programming language for heterogenous many-core systems. SPAP abstracts away processing model specific concerns using high-level behavior consistent containers. It allows programmers to write unified programs that are able to run efficiently on heterogeneous processors.

The SPAP system is still in the early stage of development. In the future, we plan to add more containers to the standard library. To add a new container, we need to provide optimized implementations for all known processing models and parallelization techniques. This is a necessary tradeoff as our system abstracts processor/parallelization specific concerns in the container layer. Second, we want to exploit more general functionalities of upcoming GPU architectures like Larrabee [Seiler et al. 2008] and Fermi [NVIDIA 2009b] to broaden the range of SPAP container functionalities. It is also interesting to generalize the behavior consistency to more high-level parallel constructs like parallel recursion and nested parallelism in addition to our current parallel loops. Finally, we plan to port SPAP to more architectures like AMD Radeon and CPU/GPU clusters.

## **References**

- B , D. 2006. The Direct3D 10 system. *ACM Trans. Graph. 25*, 3, 724–734.
- C, D., C, B. L., Z, H. P. 2004. The cascade high productivity language. *High-Level Programming Models and Supportive Environments, International Workshop on 0*, 52–60.
- C
B. L., C , S.-E., L , E. C., L , C., S. L., W D M S 2000 ZPI : A machine in-, W. D., M., S. 2000. ZPL: A machine independent programming language for parallel computers. *IEEE Transactions on Software Engineering 26*, 2000.
- D., G. F., Y., S. 2008. Harmony: an execution model and runtime for heterogeneous many core systems. In *HPDC '08: Proceedings of the 17th international symposium on High performance distributed computing*, ACM, New York, NY, USA, 197–200.
- D. M., 2001. NIST Special Publication 800-38A: Recommendation for Block Cipher Modes of Operation - Methods and Techniques.
- $F$  , K., K , T. J., H , M., E , M., H , D. R., L., P , L. Y., R , M., A , A., D , W. J., H - $L, L., P, J. Y., R, M., A, A., D, W. J., H. -$ , P. 2006. Sequoia: Programming the memory hierarchy. In *Proceedings of the 2006 ACM*/*IEEE Conference on Supercomputing*.
- F, A. T. Processing standards publication 197.
- $F$ , M., H, P., L, C. E., L, B, S. 2009. Reducers and other Cilk++ hyperobjects. In *SPAA '09: Proceedings of the twenty-first annual symposium on Parallelism in algorithms and architectures*, ACM, New York, NY, USA, 79– 90.
- H, W. D., G, L. S, J. 1986. Data parallel algorithms. *Commun. ACM 29*, 12, 1170–1183.
- H., O., Z., K., G., B. 2008. BSGP: Bulk-Synchronous GPU Programming. *ACM Trans. Gr. 27*, 3, 9.
- I. Intel TBB (Thread Building Blocks) homepage. http://www.threadingbuildingblocks.org/.
- K O CL W G , 2008. The OpenCL Specification, Version 1.0.
- L, M. D., C, J. D., W, H., M, T. H. 2008. Merge: a programming model for heterogeneous multi-core systems. *SIGPLAN Not. 43*, 3, 287–296.
- M<sub>D</sub>., X<sub>z</sub>, Z<sub>n</sub>, 2008. A Simple JPEG Encoder With CUDA Technology.
- NVIDIA, 2009. CUDA introduction page. http://www.nvidia.com/object/cuda\_home.html.
- NVIDIA, 2009. Fermi introduction page. http://www.nvidia.com/object/fermi\_architecture.html.
- R<sub>o</sub>, S<sub>n</sub>, C<sub>n</sub>, V. 1998. Strings: A high-performance distributed shared memory for symmetrical multiprocessor clusters. In *in Proceedings of the Seventh IEEE International Symposium on High Performance Distributed Computing*, pp.
- $S, B, Z, X, C, H, G, Y, Y, S, R, M,$ F, J., Z, P., R, R., M, A. 2009. Programming model for a heterogeneous x86 platform. In *PLDI '09: Proceedings of the 2009 ACM SIGPLAN conference on Programming language design and implementation*, ACM, New York, NY, USA, 431–440.
- $S, L, C, D, S, R, F, T, A, M,$  $D, P, J, S, L, A, S, J, C, R, E,$ R., G., G., G., E., J., T., H., P., 2008. Larrabee: a many-core x86 architecture for visual computing. *ACM Trans. Graph. 27*, 3, 1–15.
- S , J., S , S., H, W. 2008. MCUDA: An efficient implementation of cuda kernels for multi-core CPUs. In *21st Annual Workshop on Languages and Compilers for Parallel Computing (LCPC'2008)*.
- $W$ , L., S., M., C., D., 2009. CUDA WUDA SHUDA: CUDA Compression Project.

## **Appendix A: CUDA** push\_back **Implementation**

Our CUDA push\_back implementation uses a multi-pass algorithm. The largest available continuous block of GPU memory is reserved as a global temporary list before the enclosing forall statement. During the forall loop, each thread independently writes appended elements to a private work space allocated from this global temporary list. At the end of each thread, the starting address of its private work space and the number of elements it has appended are saved. After the forall loop, a prefix sum is used to compute the final address in the result list for the elements appended by each thread. A final kernel is launched to copy elements from per-thread private work spaces to their respective final addresses in the result list.

The key component in this algorithm is the per-thread private work space allocation. This step has to be implementable on all existing GeForce GPUs, i.e., it has to be implemented without using any atomic operations. Our solution is to split the entire global work space into a fixed number of equal-sized pools and assign each logical thread to a pool based on the thread's physical SM (Streaming Multiprocessor) id and in-SM thread id. Such an assignment guarantees that no simultaneously executing threads will append to the same pool and completely eliminates the need of atomic operations. Each thread loads the tail pointer of its pool to a register at its beginning and stores it at its end. The allocation at each push\_back simply increments the tail pointer.

Note that the algorithm fails if the size of elements appended to any pool exceeds the pool's size. Ideally, the number of elements appended to each pool should be balanced to minimize failures when sufficient memory is available. Our pool allocation strategy is based on the physical execution unit assignment. Pool utilization is automatically balanced as the GPU hardware thread scheduler balances thread workload.

We also optimized two special cases of push\_back. When exactly one push\_back is called per iteration for a given list, a resize is inserted before the forall and the push\_back is converted to an ordinary store. When at most one push\_back is called per iteration for a given list, the push\_back is converted to a call to the BSGP compact collective primitive at the end of the forall.

# **Appendix B: Optimizations for Pairwise Comparisons between Parallelization Approaches**

While the raw idea of comparing timings of two parallelization approaches to find the faster one is relatively simple, in practice many optimizations are required to minimize the impact of timing errors and reduce the overhead of timing the slower approach.

To make the comparison more reliable, a comparison result is discarded if the running time of either candidate is shorter than *Tsleep*.  $T_{sleep}$  is an approximation of the OS task switch interval currently measured as the time of a Sleep(1) OS call. We expect *Tsleep* to be significantly larger than a majority of low-level timing error sources like the cache miss, TLB miss and page fault while still small enough to remain unnoticeable to programmers.

Two optimizations are employed to minimize the overhead introduced by the slower test candidate. The first is to impose an upper bound on the forall subrange size used in comparisons. This makes sure that a majority of the loop range will be executed only by the winning candidate in the comparison. The upper bound is initially set to infinity. After each comparison, if the currently faster candidate takes more than 10*Tsleep* to process the current comparison subrange, the upper bound is reduced to half of the current subrange size. The second optimization is to allow early termination when one parallel approach is significantly more efficient than the other. After each comparison, if one candidate wins by more than 5*Tsleep*, it is chosen as the final winner without further comparisons.

# **Appendix C: CPU-GPU Transition Threshold Tuning**

As mentioned in Section 4.4, the threshold for selecting CPU/GPU parallelization approaches is determined via a binary search like method. At initialization, the threshold is first set to  $768N_{SM}$  where  $N_{SM}$  is the number of multiprocessors in the GPU. This value is an empirical estimation of the required number of threads to fully utilize the parallelism on GPU. After every forall execution, the threshold is increased if the CPU approach is faster and decreased if the GPU approach is faster. The increase and decrease are performed by multiplying a constant factor. The threshold is fixed the first time the comparison result reverts, i.e., the first time the winner approach changes.

Special care is required for the CPU versus GPU timing comparison. For a given forall, there are two possibilities for the transition point. When CPU is consistently faster than the GPU for all loop range sizes, the transition point is at positive infinity. In our experience, this case rarely occurs and we currently do not handle it. When GPU is faster than CPU for large loop ranges, the point CPU processing time exceeds GPU launch overhead may be used as a reasonably accurate transition point. In this case, the timing results during threshold tuning may be highly noisy as the GPU launch overhead is comparable to timing errors like the OS task switch time. We developed two mechanisms to alleviate this problem. The first mechanism is to filter noises by taking the most common outcome of multiple comparisons. The threshold is only increased or decreased if a number of continuous measurements yield the same result. The second mechanism is to approximate the GPU launch overhead as the minimal execution time of all timed GPU executions. Since all system errors in execution time measurements are positive, the minimal value typically becomes stable after a small

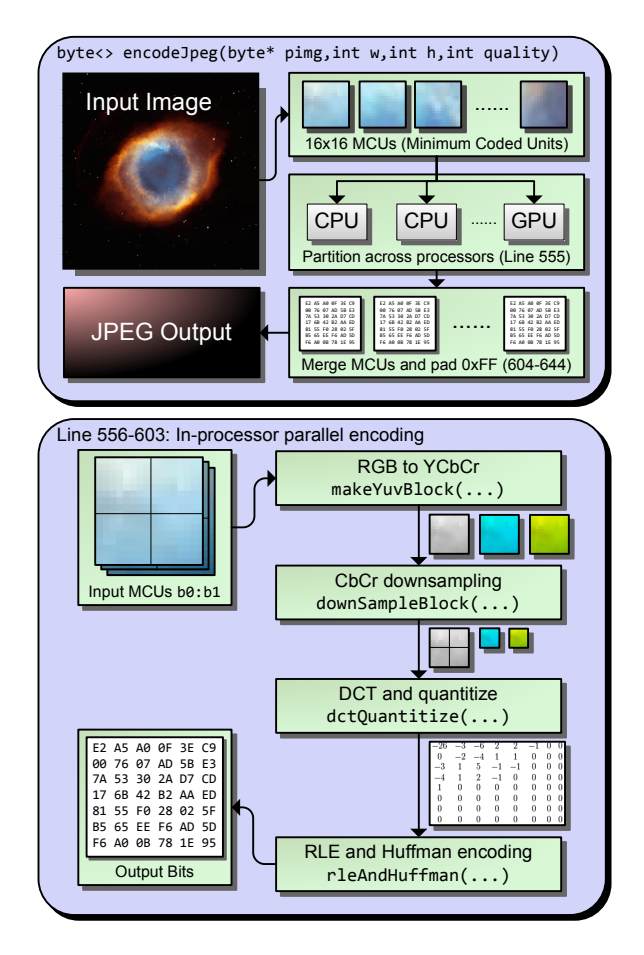

**Figure 7:** *Flowchart of the JPEG Encoder*

number of timed GPU executions. The minimum approximation may be expected to be reasonably accurate since when the available parallelism are not fully utilized on existing GPU architectures, the execution time is dominated by the kernel launch overhead and the sequential execution time of one forall iteration.

# **Appendix D: JPEG Encoder Source Code**

```
1 /*
 2 non-bottleneck code, type and tables are copied from
 3 Cristian Cuturicu's 1999 simple jpeg encoder
 4 specialized to little endian architecture
 5 - 76 #include <windows>
 7 #include <emmintrin>
 8 #include "jpeg_type_table.h"
9
10 typedef unsigned char byte;
11 typedef unsigned int uint;
12
13 inline int wordSwap(int a){
14 a&=0xffff;
15 return ((a>>8)|(a<<8))&0xffff;
16 }
17
18 // Set quantization table and zigzag reorder it
19 void set_quant(BYTE *basic, BYTE quality, 20 BYTE *pewtable){
20 BYTE *newtable){<br>21 int i:
21 int i;<br>22 long t22 long temp;<br>23 for (i=0):
      for (i=0; i<64; i++){
24 temp=((long)basic[i]*(long)quality+50L)/100L;
```

```
25 // limit the values to the valid range<br>
26 if (temps=01)temp=11:
             if(temp <= 0L)temp=1L;
 27 if(temp>255L)temp=255L;
 28 newtable[zigzag[i]]=(BYTE)temp;
 29 }
 30 }
 31
 32 static float t_Y[64];
 33 static float t_Cb[64];
 34 void prepare_quant_tables(){
 35 static double a[8] = {1.0, 1.387039845, 1.30656296,
 36 1.17587560, 1, 0.78569496, 0.5411961, 0.275899379};<br>37 RYTE row, col:
         BYTE row, col:
 38 BYTE i=(byte)0;
 39 for (int row=0;row<8;row++){
 40 for (int col=0;col<8;col++){
 41 t_Y[i] = (float)(1.0/(42))42 (double)DQTinfo.Ytable[zigzag[i]]*
 43 a[row]*a[col]*8.0);<br>44 t Ch[i]=(float)(1.0/(
 44 t_Cb[i]=(\text{float})(1.0/(45))45 (double)DQTinfo.Cbtable[zigzag[i]]*<br>46 a[row]*a[col]*8.0)):
 46 a[row]*a[col]*8.0);<br>47 i++:
                 i++;\begin{matrix} 48 & 3 \\ 49 & 3 \end{matrix}\}50 }
 51
 52 void initDQT(BYTE q){<br>53 DOTinfo.marker = w_053 DQTinfo.marker = wordSwap(0xFFDB);<br>54 DOTinfo.length = wordSwap(132):
 54 DQTinfo.length = wordSwap(132);<br>55 DOTinfo.OTYinfo = 0:
 55 DQTinfo.QTYinfo = 0;<br>56 DQTinfo.QTCbinfo = 1
 56 DQTinfo.QTCbinfo = 1;<br>57 set_quant(std_luminan
 57 set_quant(std_luminance_qt,q,DQTinfo.Ytable);<br>58 set quant(std chrominance qt.q.DOTinfo.Cbtabl
         58 set_quant(std_chrominance_qt,q,DQTinfo.Cbtable);
 59 prepare_quant_tables();
 60 }
 61<br>62
 62 __portable__ float fastfloatu(int c){<br>63 if(targeting("CUDA")){
 63 if(targeting("CUDA")){<br>64 return (float)c;
 64 return (float)c;<br>65 lelse{
 65 }else{
            return \_init_as_fload(c+0x4b000000)-8388608.f;67 }
 68 }
 69
 70 __portable__ float fastfloats(byte c){<br>71 if(targeting("CUDA")){
 71 if(targeting("CUDA")){<br>72 return (float)(int)
 72 return (float)(int)(char)c;<br>73 }else{
 73 }else{<br>74 int
 74 int z=(int)(uint)c;<br>75 return int as flo
            75 return __int_as_float(z^0x4b000080)-8388736.f;
 76 }
 77 }
 78
 79 __portable__ int fastintus(float f){<br>80 if(targeting("CIIDA")){
        \textbf{if}(\texttt{targeting}("CUDA"))81 return __float2int_rn(f)-128;
 82 }else{
 83 return __float_as_int(f+8388608.f)-0x4b000080;<br>84 }
 84 }
 85 }
 86
 87 __portable__ int fastints(float f){
 88 if(targeting("CUDA")){
 89 return __float2int_rn(f);
 90 }else{
 91 return __float_as_int(f+8388736.f)^0x4b000080;
 92 }
 93 }
 \frac{94}{95}95 __portable__ int fastint16s(float f){<br>96 if(targeting("CUDA")){
         \texttt{if}(\texttt{targeting}("CUDA")){
 97 return _{\text{1}}float2int_rn(f);
         }else{
 99 return __float_as_int(f+8421376.f)^0x4b008000;<br>100 }
100 }
101 }
102
103 void makeYuvBlock(auto py, auto pu, auto pv, auto img,<br>104 int idelta, int bbase, int nb16, int w, int h){
104 int idelta, int bbase, int nb16, int w, int h){<br>105 auto nb8=nb16*6:
105 auto nb8 = nb16*6;<br>106 auto wb = (w+15)auto wb=(w+15)\gg4, hb=(h+15)>>4;
107 //produce UV in the Y block order
```

```
108 forall([ofs,xb,yb] in makePartialGrid(<br>109 blase*256.(bbase+nb16)*256.
               hbase*256, (hbase+nh16)*256,110 256,wb,hb)){
111 auto x=xb*16+(ofs&7)+((ofs&64)>>3);
112 auto y=yb*16+((ofs>>3)&7)+((ofs&128)>>4);
113 auto pc = idelta + (min(y,h-1)*w + min(x,w-1))*3;114 auto r=fastfloatu((int)img[pc+2]);
115 auto g=fastfloatu((int)img[pc+1]);
116 auto b=fastfloatu((int)img[pc]);
117 auto Y=0.299f*r+0.587f*g+0.114f*b;
118 py.push_back((byte)fastintus(Y));
119 pu.push_back((byte)fastints(0.56433f*(b-Y)));<br>120 pv.push_back((byte)fastints(0.71326f*(r-Y)));
       pv.push_back((byte)fastints(0.71326f*(r-Y)));
121 }
122 }
123
124 //round-to-nearest integer /4
125 __portable__ int div4(int c){
126 c+=(c>>31)<<2;<br>
127 c+=2:
127 c+=2;<br>128 retur
        return c>>2;
129 }
130
131 byte<> downSampleBlock(byte<> pu){
132 auto puh=new byte<>;
133 forall(i=0:pu.n/4-1){
134 auto pos=((i>>6)*4+(((i>>2)&1)+((i>>4)&2)))*64+
135 (i\&(3*8+3))*2;<br>136 int c=0:
            int c=0:
137 c+=(\text{int})(char)pu[pos];<br>138 c+=(\text{int})(char)pu[pos+1]
138 c \leftarrow (int)(char)pu[pos+1];<br>
139 c \leftarrow (int)(char)pu[pos+8];c+=(int)(char)pu[pos+8];
140 c \leftarrow (int)(char)pu[pos+9];<br>141 buh.push back((bvte)div4
           puh.push_back((byte)div4(c));
\frac{142}{143}return puh:
144 }
145
146 //Compute DC components of one block from CPU
147 int3 makeLastBlock(auto img, int w, int h, 148 int xlast.int vlast) {
148 int xlast, int ylast)\{ \begin{matrix} 149 \\ 149 \end{matrix} \} char Ys[256]:
        char Ys[256];
150 char us<sup>[256]</sup>;<br>151 char vs[256];
151 char vs[256];<br>152 for(int i=0:i
152 for(int i=0;i<256;i++){<br>153 auto x=(i\&15), y=(i>y)153 auto x=(i&15), y=(i>4);<br>154 x=min(xlast+x,w-1):
            x = min(xlast+x,w-1);155 y=min(ylast+y,h-1);156 auto pc=&img[(y^*w+x)^*3];<br>157 auto r=fastfloatu((int)p
            auto r = fastfloat((int)pc[2]);
158 auto g=fastfloatu((int)pc[1]);
159 auto b=fastfloatu((int\[0]);<br>160 auto Y=0.299f*r+0.587f*q+0.114auto Y=0.299f*r+0.587f*g+0.114f*b;
161 \gamma s[i] = ((char) fastintus(Y));
162 us[i] = ((char) \, fastints(0.56433f*(b-Y)));
163 vs[i]=((char)fastints(0.71326f*(r-Y)));
164<br>165
        int \ v \cdot t = 0, utot=0, vtot=0;
166 for(int i=0;i<64;i++){
167 auto x=(i&7), y=(i>>3);
168 int puv=x*2+(y*2)*16;
169 ytot+=(int)Ys[x+8+(y+8)*16];
170 utot+=div4((int)us[puv]+(int)us[puv+1]+
171 (int)us[puv+16]+(int)us[puv+17]);
172 vtot+=div4((int)vs[puv]+(int)vs[puv+1]+
173 (int)vs[puv+16]+(int)vs[puv+17]);
174 }
175 return make_int3(<br>176 fastint16s((fle
            fastint16s((float)ytot*t_Y[0]),
177 fastint16s((float)utot*t_Cb[0]),<br>178 fastint16s((float)vtot*t_Cb[0])
            178 fastint16s((float)vtot*t_Cb[0]))
179 }
180
181 __device__ void DCT8(float* a,int pitch){
182 float tmp0, tmp1, tmp2, tmp3, tmp4, tmp5, tmp6, tmp7;<br>183 float tmp10 tmp11 tmp12 tmp13;
        float tmp10, tmp11, tmp12, tmp13;
184 float z1, z2, z3, z4, z5, z11, z13;
185 tmp0 = a[pitch*0] + a[pitch*7];186 tmp7 = a[pitch*0] - a[pitch*7];<br>187 tmp1 = a[pitch*1] + a[pitch*6]:
        tmp1 = a[pitch*1] + a[pitch*6];188 tmp6 = a[pitch*1] - a[pitch*6];<br>189 tmp2 = a[pitch*2] + a[pitch*5];
        tmp2 = a[pitch*2] + a[pitch*5];190 tmp5 = a[pitch*2] - a[pitch*5];
```

```
191 tmp3 = a[pitch*3] + a[pitch*4];<br>192 tmp4 = a[pitch*3] - a[pitch*4];
          tmp4 = a[pitch*3] - a[pitch*4];193
194 tmp10 = tmp0 + tmp3: /* phase 2 \frac{*}{4}195 tmp13 = tmp0 - tmp3;
196 tmp11 = tmp1 + tmp2;<br>
197 tmp12 = tmp1 - tmp2;tmp12 = tmp1 - tmp2;198
199 a[pitch*0] = tmp10 + tmp11; /* phase 3 */
200 a[pitch*4] = tmp10 - tmp11;
201
202 z1 = (tmp12 + tmp13) * ((float) 0.707106781);<br>203 alpitch*21 = tmp13 + z1: /* phase 5 */
 203 a[pitch*2] = tmp13 + z1; /* phase 5 */<br>204 a[pitch*6] = tmp13 - z1;
205
 206 tmp10 = tmp4 + tmp5; /* phase 2 */
207 tmp11 = tmp5 + tmp6;
208 tmp12 = tmp6 + tmp7;
209<br>210
210 z5 = (tmp10 - tmp12) * ((float) 0.382683433);<br>
211 z2 = ((float) 0.541196100) * tmp10 + z5;211 z2 = ((float) 0.541196100) * tmp10 + z5;<br>212 z4 = ((float) 1.306562965) * tmp12 + z5;
213 z3 = tmp11 * ((float) 0.707106781);
214<br>215215 z11 = \text{tmp7} + z3; /* phase 5 */<br>216 z13 = \text{tmp7} - z3;z13 = \text{tmp7} - z3;\frac{217}{218}218 a[pitch*5] = z13 + z2; /* phase 6 */<br>219 a[pitch*3] = z13 - z2:
219 a[pitch*3] = z13 - z2;<br>220 a[pitch*1] = z11 + z4:
220 a[pitch*1] = z11 + z4;<br>
221 a[pitch*7] = z11 - z4;a[pitch*7] = z11 - z4;222
223 }
224
225 struct CDctCoefficient{<br>226 short a[64]:
       short a[64];
227 };
228 void dctQuantitize(CDctCoefficient<> ret,int rbase,
229 byte\infty a, int dcpre, int dclast, float[64] tab){<br>230 int nb:
230 int nb;<br>231 nb=a.n>>
231 nb=a.n>>6;<br>232 auto dc=ne
         auto dc=new short<nb+1>;
233 forall(i=0:nb-1){<br>234 float d[64]:
234 float d[64];<br>235 auto ib=i*64
235 auto ib=i*64;<br>236 For(i=0:63){
236 For(j=0:63){<br>237 d[i]=fast
                  d[j] = fastfloats(a[ib+j]);238<br>239
239 For(j=0:7) {<br>240 DCT8(d+i<sup>*</sup>
                DCT8(d+j*8,1);\frac{241}{242}242 For(j=0:7){<br>243 DCT8(d+jDCT8(d+i.8):
244 }
245 int ri=rbase+i;
246 For(i=0:63)247 const{j}2=(int)zigzag[j];}<br>
248 int q=fastint16s(d[j]*tab
                  int q=fastint16s(d[j]*tab[j]);
249 if(j == 0){<br>250 def(i + 1)dc[i+1]=(short)a;251 }
252 ret[ri].a[j2]=(short)q;<br>253 }
253 }
254 }
255 dc[0]=dcpre;
256 ret[rbase+nb-1].a[0]=dclast;
257 forall(i=0:nb-1){
258 ret[rbase+i].a[0]-=dc[i];<br>259 }
259 }
260 }
261
262 __device__ void getCategoryBitcode(
263 int& category, int& bitcode, int a){<br>264 if(targeting("CUDA"))}
          if(targeting("CUDA")){
265 int fi = _{float\_as\_int}( (float)a);<br>
266 cate o or (fi > 23) & 0 & 0 & 7e.266 category=((fi>>23)&0xff)-0x7e;<br>267 lelse{
          }else{ }268 int ap=(int)a;<br>269 if (an <math>\&set) {an=-a
269 if(ap<0) {ap=-ap;}<br>
270 cate o or v=1:
270 category=1;<br>271 if(targetin
271 if(targeting("x86")){<br>272 category+= BitScanl
                 category+=_BitScanReverse(ap);
273 }else{
```

```
274 if(ap>=256){ap}>=8;category+=8;}<br>275 if(an>=16){9;}x>=4;category+=4;}if(ap>=16){a p}>>=4;cateq or v+=4;}276 if(ap>=4){ap>>=2;category+=2;}
277 if(ap>=2){/*ap>>=1:*/category+=1:}
278 }
279 }
280 bitcode=(int)a:
281 if(bitcode<0)bitcode+=(1<<category)-1;
282 }
283
284 const int HASH_DC=0;
285 const int HASH AC=1:
286
287 //RLE and Huffman encoding
288 __device__ int encodeBlock(
289 byte \leftarrow huffman,
290 int& nbit, int& bits,<br>291 auto det int bid int
            auto dct, int bid, int isUV,
292 int \gg 2 int \lt lgs, int \gt 2 codes) {
293 int total=0;<br>294 isIW*=(16+25)
294 isUV*=(16+256);<br>295 auto bitsWriter
295 auto bitsWriter=[](int cat, int sym){<br>296 total+=cat:
            total+=cat:
297 nbit+=cat;<br>
298 bits=chits;298 bits=(bits<<cat)+sym;<br>299 For(i=0:1){
            For(i=0:1){
300 if(nbit>=8){<br>301 hbit-=8:
301 nbit-=8;<br>302 huffman.
               huffman.push_back((byte)(bits>>nbit));<br>}
303 }
304 }
305 };
306 auto huffManWriter=[](int side, int sym){<br>307 int hsvm=side*16+isUV+svm:
            int hsym=side*16+isUV+sym;
308 bitsWriter(lgs[hsym],codes[hsym]);
309<br>310
310 int Diff=(int)dct[bid].a[0];<br>311 int category.bitcode:
311 int category, bitcode;<br>312 if (Diff == \theta) {
312 if (Diff == 0){<br>313 huffManWrite
313 huffManWriter(HASH_DC,0); //Diff might be 0<br>314 lelse{
314 }else{<br>315 get
            315 getCategoryBitcode(category,bitcode,Diff);
316 huffManWriter(HASH_DC,category);<br>317 bitsWriter(category,bitcode);
        bitsWriter(category,bitcode);<br>}
318 }
319<br>320
        // Encode ACs
321 int nz=0;<br>322 for(int i
322 for(\text{int } i=1; i < 64; i++){<br>323 int c=(\text{int } \text{det}[bid]
            int c=(int)dct[bid].a[i];324 if(c==0){<br>325 nz++:
325 nz++;<br>326 }else{
            }else{
327 For(j=0:2){
328 if(nz>=16){
329 huffManWriter(HASH_AC,0xf0);
330 nz-=16;
331 }
332 }
333 getCategoryBitcode(category,bitcode,c);
334 huffManWriter(HASH_AC,nz*16+category);
335 bitsWriter(category,bitcode);
336 nz=0;
337 }
338 }
339 if(nz)huffManWriter(HASH_AC,0);
340 return total;
341 }
342
343 class chuffmantab{<br>344 int <> codes:
344 int<> codes;<br>345 int<> los:
        \mathsf{int} \diamond \mathrm{lgs};
346 byte* syms;<br>347 int nsvm:
        int nsym;
348 void __init_(byte* nrcodes, byte* values, int n){<br>340 this nsym-n:
349 this.nsym=n;<br>350 this.syms=ne
            this.syms=new byte[n+16];
351 memcpy(this.syms,nrcodes+1,16);<br>352 memcpy(this.syms+16.values.n):
352 memcpy(this.syms+16,values,n);<br>353 //make huffman table
353 //make huffman table<br>354 struct clengthid{
354 struct clengthid{<br>355 int la:
               int lg;
356 int id;
```

```
357 };<br>358 au
            auto nx= n==12716:256:359 this.lgs=new int<nx>;
360 this.codes=new int<nx>;
361 auto lgsrt=new clengthid[n];
362 auto p=0;<br>363 for(int less)
            for(int lg=1;lg<=16;lg++){
364 auto nlg=(int)nrcodes[lg];<br>365 for(int i=0:i<nlg:i++){
               for(int i=0;i<nlq;i++){
366 auto id=(int)values[p];
367 lgsrt[p].lg=lg;
368 lgsrt[p].id=id;<br>369 this.las[id]=la
                   this.lgs[id]=lg;
370 p++;
371 }
372 }
373 auto clg=0,ccode=0;<br>374 for(int i=0:i<n:i++
            for(int i=0; i=n; i++){
375 auto 1gi = lgsrt[i].lg;<br>376 if(lai)continue:
376 if(!lgi)continue;<br>377 while(cla<lai){
377 while\begin{array}{ccc} \text{while}(\text{clg}\text{-}\text{lgi})\{ \\ \text{378} \\ \text{clg}\text{-}\text{ln} + \text{ch} \end{array}378 clg++;
                    ccode+=ccode;
380 }
381 this.codes[lgsrt[i].id]=ccode;<br>382 ccode++:
                ccode++;
383 }
            delete lgsrt;
385 }<br>386
386 \_done\_(){<br>387 if(this.s)
            if(this.syms)delete this.syms;
388 }
389 };
390
391 inline void writeBuf(byte*& pjpeg, void* buf, int n){<br>392 memcov(pipeg.buf.n):
392 memcpy(pjpeg,buf,n);<br>393 pipeg+=n:
        pjpeg+=n;
394 }
396 byte<> compactHuffman(auto huffman0, auto outofs,
397 auto totbits, auto inofs, auto nbithuff) {<br>398 auto huffman=new hyte< (nbithuff+7)>
398 auto huffman=new byte< (nbithuff+7)>>3 >;<br>399 forall(pout in outofs with
399 forall(pout in outofs with<br>400 total in totbits. pir
400 total in totbits, pin in inofs){<br>401 int nbshift=-pout&7;
401 int nbshift=-pout&7;<br>402 pout+=nbshift:
402 pout +=nbshift;<br>403 pout >>=3;
403 \frac{1}{404} pout>>=3;
404 int nmybit=total-nbshift;<br>405 int nbfill=((nmybit+7)>>3
405 int nbfill=(\text{mhybit+7})>>3)-1;<br>406 int p=pin:
406 int p=pin;<br>407 for(int i=0
407 for(int j=0; j<nbfill; j++){<br>408 huffman[pout++]=(byte)(
408 huffman[pout++]=(byte)((409 (int)huffman0[p] << nbs
                    (int)huffman0[p] << nbshift) +
410 ((int)huffman0[p+1]>>(8-nbshift)));
411 p++;
412 }
413 if(nbfil>=0)414 //tail byte
415 int nbit=nmybit-(nbfill<<3);
416 int bits=(int)huffman0[p]<<nbshift;
417 if(nbit>(8-nbshift))
418 bits+=(int)huffman0[p+1]>>(8-nbshift);
419 bits>>=(8-nbit);
420 int ptotbits=__index+1;<br>421 while(nbit<8&&ptotbits<totbits.n){
422 int nbnext=min(totbits[ptotbits],8);
423 nbit+=nbnext;
424 bits=(bits<<nbnext)+((int)huffman0[<br>
425 inofs[ntothits]]>>(8-nhnext)).
                       inofs[ptotbits]]>>(8-nbnext));
426 ptotbits++;<br>427 }
427<br>428
                .<br>//last byte case
429 if(hbit < 8){<br>430 bits < = (bits \ll=(8-nbit);
431 }else{<br>432 hit
                   bits\geq=nhit-8:
433 }
434 huffman[pout++]=(byte)bits;<br>435 }
435 }
436<br>437
        return huffman;
438 }
439
```
395

440 int rleAndHuffman(byte<> huffman,auto dct,auto nb, 441 auto losAll, auto codesAll){ 442 **auto** totbits=new int<>: 443 auto inofs=new int<>: 444 auto p\_nbit=new CPersistentVariable(int)(0); 445 auto p\_bits=new CPersistentVariable(int)(0); 446 auto p\_total=new CPersistentVariable(int)(0); 447 auto nbithuff=0; 448 forall"novector,nomeasure"( 449 [what,bid] in makeGrid(6,nb)){ 450 auto b; 451 **if**(what<4){<br>452 **h**=hid\*4+ b=bid\*4+what:  $453$   $3e$ ]se{ 454 b=bid+nb\*what; 455 } 456 **int** nbit=p\_nbit.value, bits=p\_bits.value;<br>457 **int** total=encodeBlock(huffman. int total=encodeBlock(huffman, 458 **nbit, bits,**<br>459 dct. h. what 459 dct,b,what>>2,<br>460 losAll.codesAl 460 lgsAll,codesAll);<br>461 n phit value=phit: 461 p\_nbit.value=nbit;<br>462 n hits.value=hits: p\_bits.value=bits; 463 p\_total.value+=total;<br>464 **if(targeting("CUDA"))** 464 **if(targeting("CUDA")){**<br>465 // On GPU, we have // On GPU, we have to compact per-block 466 //huffman after this pass. 467 **if**( $\text{nbit} > 0$ ){<br>468 **bits**< $\leq$ ( $\{$  $bits \ll=(8-nbit);$ 469 huffman.push\_back((byte)bits); 470<br>471 totbits.push\_back(total); 472 **inofs.push\_back((total+7)>>3);**<br>473 } 473 } 474<br>475 475  $if(p_{total.value!=0)$ {<br>476  $int$  endnbit=p nbit 476 **int** endnbit=p\_nbit.value;<br>477 **int** endbits=p bits.value: 477 **int** endbits=p\_bits.value;<br>478 **htthuff=p** total.value: 478 nbithuff=p\_total.value;<br>479 **if**(endnbit>0){ 479  $\textbf{if}(\text{endabit}>0)\{$ <br>480 endbits < = (8) 480 endbits<<=(8-endnbit);<br>481 huffman.nush back((byte huffman.push\_back((byte)endbits); 482 } 483 }**else**{<br> $484$  //c 484 //compact per-block huffman bits for GPU<br>485 **auto** outofs=**new int**<totbits.n>: 485 **auto outofs=new int**<totbits.n>;<br>486 **https://www.ff**=scan(rop\_add\_outofs\_tot nbithuff=scan(rop\_add,outofs,totbits); 487 scan(rop\_add,inofs,inofs);<br>488 auto huffman@=huffman; 488 **auto** huffman0=huffman;<br>489 huffman=compactHuffman huffman=compactHuffman(huffman0,outofs, 490 totbits,inofs,nbithuff); 491<br>492 return nbithuff: 493 } 494 495 byte<> encodeJpeg(byte\* pimg,int w,int h,int quality){ 496 **auto** jpeg=**new byte** $\langle 497 \rangle$  ipeg.storageSide=STOR jpeg.storageSide=STORE\_CPU; 498 SOF0info.width=wordSwap(w); 499 SOF0info.height=wordSwap(h); 500 initDQT((BYTE)quality); 501 auto hddcY=new chuffmantab( 502 std\_dc\_luminance\_nrcodes, 503 std\_dc\_luminance\_values,12); 504 auto hdacY=new chuffmantab( 505 std\_ac\_luminance\_nrcodes, 506 std\_ac\_luminance\_values,162); 507 **auto** hddcUV=**new** chuffmantab( std\_dc\_chrominance\_nrcodes, 509 std\_dc\_chrominance\_values,12);<br>510 auto hdacUV=new chuffmantab( 510 auto hdacUV=new chuffmantab(<br>511 std\_ac\_chrominance\_nrcode 511 std\_ac\_chrominance\_nrcodes, 512 std\_ac\_chrominance\_values,162);<br>513 auto losAll=new int<>: auto lgsAll=new int<>; 514 **auto** codesAll=**new int** $\langle \rangle$ ; 515 lgsAll.add(hddcY.lgs);<br>516 lgsAll.add(hdacY.lgs): 516 lgsAll.add(hdacY.lgs); 517 lgsAll.add(hddcUV.lgs);<br>518 lgsAll.add(hdacUV.lgs); 518 lgsAll.add(hdacUV.lgs);<br>519 codesAll.add(hddcY.code 519 codesAll.add(hddcY.codes);<br>520 codesAll.add(hdacY.codes); 520 codesAll.add(hdacY.codes);<br>521 codesAll.add(hddcUV.codes) codesAll.add(hddcUV.codes); 522 codesAll.add(hdacUV.codes);

523 //file header<br>524 DHTinfo.lengt 524 DHTinfo.length=4+16\*4+(12+162)\*2+2; 525 jpeg.resize(sizeof(APP0info)+sizeof(DQTinfo)+ 526 sizeof(SOF0info)+2+(int)DHTinfo.length+ 527 **sizeof**(SOSinfo)); 528 DHTinfo.length=wordSwap((int)DHTinfo.length);<br>529 auto\_nineq=&ineq[0]: auto pjpeg=&jpeg[0]; 530 #define writeBig(buf) \ 531 memcpy(pjpeg,&buf,sizeof(buf));\ 532 pjpeg+=sizeof(buf) 533 writeBig(APP0info); 534 writeBig(DQTinfo);<br>535 writeBig(SOF0info) writeBig(SOF0info); 536 writeBig(DHTinfo); 537 writeBig((byte)0x00); 538 writeBuf(pjpeg,hddcY.syms,hddcY.nsym+16); 539 writeBig((byte)0x10);<br>540 writeBuf(nineg.hdacY. 540 writeBuf(pjpeg,hdacY.syms,hdacY.nsym+16); 541 writeBig((byte)0x01);<br>542 writeBuf(pjpeg,hddcUV.syms,hddcUV.nsym+16); 543 writeBig((byte)0x11);<br>544 writeBuf(nineg\_bdacIW 544 writeBuf(pjpeg,hdacUV.syms,hdacUV.nsym+16);<br>545 writeBio(SOSinfo): writeBig(SOSinfo); 546 assert(pjpeg-&jpeg[0]==jpeg.n);<br>547 #undef writeBig #undef writeBig 548 //encoding starts 549 auto winb= $(w+15)$ >>4;<br>550 auto hinb= $(h+15)$ >>4: 550 auto hinb= $(h+15)$ >>4;<br>551 auto nbtot=winb\*hinb 551 **auto** nbtot=winb\*hinb;<br>552 **int** nbittotal=0.nbitt 552 int nbittotal=0,nbittar=0;<br>553 lgsAll.broadcast(); 553 lgsAll.broadcast();<br>554 codesAll.broadcast( 554 codesAll.broadcast();<br>555 distribute(b0:b1 in 0 555 **distribute**(b0:b1 in 0:nbtot-1 step [1<<8, 1<<14]){<br>556 **auto**  $v0 = b0/winh.x0 = b0 - v0*winh$ : auto y0=b0/winb,x0=b0-y0\*winb; 557 **auto**  $y1=b1/winb, x1=b1-y1*winb;$ <br>558 **int** base: 558 **int** base;<br>559 //Cross-pi 559 //Cross-processor boundary handling:<br>560 // Recompute first and last block 560 // Recompute first and last block's DC<br>561 // components from CPU to hide precision 561 // components from CPU to hide precision<br>562 // discrepancy. 562 // discrepancy.<br>563 **int3** dcpre=make 563 int3 dcpre=make\_int3(0,0,0);<br>564 **if**(b0>0){ 564 **if(b0>0){**<br>565 **auto** y0 565 **auto** y0pre=(b0-1)/winb;<br>566 **auto** x0pre=(b0-1)-y0pre 566 **auto x0pre=(b0-1)-y0pre\*winb;**<br>567 **auto xpre=x0pre\*16,ypre=y0pre** 567 **auto xpre=x0pre\*16, ypre=y0pre\*16;**<br>568 dcpre=makeLastBlock(pimg.w.h.xpre dcpre=makeLastBlock(pimg,w,h,xpre,ypre); 570 int3 dclast=makeLastBlock(pimg,w,h,x1\*16,y1\*16);<br>571 **auto** ptrbase= $((y0*16)*y*x0*16)*3$ ; 571 **auto** ptrbase= $((y0*16)*w+x0*16)*3;$ <br>572 **auto** img=**new byte**<>; auto img=new byte<>: 573 base=img.mount(pimg+ptrbase,<br>574 (min(y1\*16+15,h-1)\*w+min( 574 (min(y1\*16+15,h-1)\*w+min(x1\*16+15,w-1)+1)\*3-<br>575 btrbase): ptrbase): 576 //RGB to YCbCr 577 **auto** py=**new byte** $\langle \cdot \rangle$ ; auto pu=new byte<>: 579 **auto** pv=**new byte** <>;<br>580 **makeYuvBlock(pv.pu.** 580 makeYuvBlock(py,pu,pv, img,base-ptrbase, 581 b0,b1+1-b0, w,h); 582 //CbCr downsampling 583 auto puh=downSampleBlock(pu); delete pu; 584 auto pvh=downSampleBlock(pv); delete pv; 585 int nb=b1+1-b0; 586 //DCT and quantitize 587 auto dct=new CDctCoefficient<nb\*6>: 588 dctQuantitize(dct,0,py,dcpre.x,dclast.x,t\_Y); 589 delete py; 590 dctQuantitize(dct,nb\*4,puh,dcpre.y,dclast.y,t\_Cb);<br>591 delete puh: delete puh: 592 dctQuantitize(dct,nb\*5,pvh,dcpre.z,dclast.z,t\_Cb);<br>593 delete nvh: 593 **delete** pvh;<br>594 //RLE and H //RLE and Huffman encoding 595 **auto huffman=new byte<>;**<br>596 **auto phithuff=rleAndHuff** auto nbithuff=rleAndHuffman(huffman,dct,nb, 597 lgsAll,codesAll);<br>598 **if**(bl==nbtot-1&&(nbi 598 **if(b1==nbtot-1&&(nbithuff&7)!=0){**<br>599 //one-bits fill for last block 599 //one-bits fill for last block<br>600 **huffman[huffman.n-1]**]= 600 huffman[huffman.n-1] $|=$ <br>601 (hvte)(1<<<-nbithuf) (byte)(1<<(-nbithuff&7)-1);  $603$  img.unmount();<br> $604$  serialize{ serialize{ 605 nbittotal+=nbithuff;

569<br>570

602 }

```
606 if(spap.isLastTask){<br>607 auto szreserve=(i)
                    auto szreserve=(int)(
608 (float)((nbittotal+7)>>3)*1.05f);
609 jpeg.reserve(jpeg.n+szreserve);<br>610 }
610 }
611 }
612 serialize{
613 auto nbshift=-nbittar&7;<br>614 auto nblast=8-(-nbithuff&7);
615 if(nbshift){
616 auto blast=(jpeg[jpeg.n-1]|=
617 huffman[0]>>(8-nbshift));<br>618 if(blast==(byte)0xff){
                    \textbf{if}(\text{blast}==(\text{byte})\text{0}xff){
619 jpeg.push_back((byte)0x00);
620 }
621 forall"novector,nomcore"(
622 i=0:\text{huffman.n-2}\<br>623 auto b=Chuffman[i]<<
                        auto b=(huffman[i]<<nbshift)+
624 (huffman[i+1] \gg (8-nbshift));<br>625 ineq. nush back(b):
625 jpeg.push_back(b);<br>626 if(b==(byte)0xff){
626 if(b==(byte)0xff)\{627} ineq push back(
                       jpeg.push_back((byte)0x00);
628 }
629 }<br>630 }
630 //last byte<br>631 if(nbshift<)
                    if(nbshift<nblast){
632 jpeg.push_back(
                           huffman[huffman.n-1]<<nbshift);
634<br>635
635 }else{<br>636 fora
636 forall"nosse,nomcore"(b in huffman){<br>637 for the state of the set of the state of the state of the state of the state of the state of the state of the state of the state of the state of the state of the state of the
637 jpeg.push_back(b);<br>638 if(b==(byte)0xff){
638 if(b == (byte) 0xff)<br>639 ipeg.push back(
                          jpeg.push_back((byte)0x00);
640 }
641 }
642 }
            {\scriptstyle \begin{array}{c} \text{m} \\ \text{h} \end{array}}644 }
645<br>646
646 jpeg.push_back((byte)0xff);<br>647 jpeg.push_back((byte)0xd9);
        jpeg.push_back((byte)0xd9);
648 return jpeg;
649 }
650
651 ////////////////////////////////////////////////////
652 long long tbegin(){
653 long long t0;<br>654 spapFlush():
654 spapFlush();<br>655 OuervPerform
        655 QueryPerformanceCounter((LARGE_INTEGER*)&t0);
656 return t0;
657 }
658
659 double tend(long long t0){
660 long long t1,freq;
661 spapFlush();
662 QueryPerformanceCounter((LARGE_INTEGER*)&t1);
663 QueryPerformanceFrequency((LARGE_INTEGER*)&freq);
664 return (double)(t1-t0)/(double)freq;
665 }
666
667 int main(int argc,char** argv){
668 int w=0,h=0;
669 auto bmp=new byte<>;
670 auto qual=50;
671 if(argc<=1){
672 return 0;
673 }else{<br>674 aut
            auto f=fopen(argv[1],"rb");
675 if(!f){<br>676 print676 printf("unable to open bmp %s\n",argv[1]);<br>677 return 0;
                return 0;
678 }<br>679 f
            fseek(f,0x12,SEEK_SET);
680 \text{fred}(\&w,\text{sizeof}(w),1,f);<br>681 \text{fred}(\&h\text{sizeof}(h), 1,f);
681 fread(&h, sizeof(h), 1, f);<br>682 fseek(f. 0x36. SEEK SET):
            fseek(f,0x36,SEEK_SET);
683 bmp.resize(w*h*3);<br>684 auto pbmp=&bmp[0]:
684 auto pbmp=&bmp[0];<br>685 for(int i=0;i<h;i+
685 for(int i=0;i<h;i++){<br>686 auto pline=pbmp+(h
686 auto pline=pbmp+(h-1-i)*w*3;<br>687 fread(pline, 3*w, 1, f);
                \text{fread(pline}, 3*w, 1, f);688 auto alg=(-3*w)&3;
```

```
689 if(alg){<br>690 fseek(
                  fseek(f,alg,SEEK_CUR);
691 }
692 }
693 fclose(f);
694 if(argc>=3){<br>695 sscanf(arg
               sscanf(argv[2],"%d",&qual);
696 }
697 }
698 //do the encoding
699 auto f=fopen("!out.jpg","wb");
700 auto t0=tbegin();<br>701 auto ineq=encodel
        auto jpeg=encodeJpeg(&bmp[0],w,h,qual);
702 auto pj=jpeg.apiSafeMap(map_CPU|map_read);
703 auto th1=tbegin();
704 fwrite(pj,1,jpeg.n,f);
705 auto tio=tend(th1);<br>706 auto t=tend(t0):
        auto t=tend(t0);707 fclose(f);<br>708 print f("T/708 printf("I/O time: %.2lfms\n",tio*1000.);<br>709 printf("Encoding time: %.2lfms\n".t*1000
709 printf("Encoding time: %.21fms\n", t*1000.);<br>710 return 0:
```

```
return 0:
711 }
```